# **bw2-rest-api Documentation**

*Release 1.2*

**Chris Mutel and ETH Zürich**

March 06, 2015

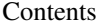

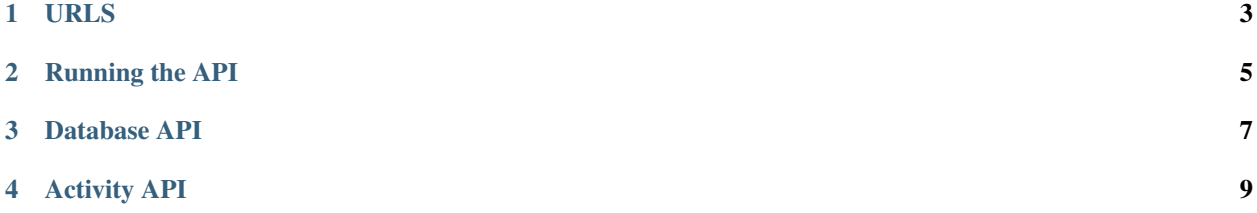

This is documentation for version 1 of the Brightway2 REST API.

## **URLS**

- <span id="page-6-0"></span>• /api/database/: Get list of available databases. Method: GET.
- /api/database/<database>/: CRD for databases and database metadata. Database metadata sent as JSON. Methods: GET, POST, DELETE.

Note: To create a database with the JSON backend, the POST request body defining database metadata (which is a hash table) should include the following: {"backend": "json"}. hash table) should include the following: { "backend":

- /api/database/<database>/activity/: Get list of activities for database database. Method: GET.
- /api/database/<database>/activity/<activity>/: CRUD for activities. Methods: GET, POST, PUT, DELETE.

# **Running the API**

<span id="page-8-0"></span>Installation will create a script bw2-restapi that can be invoked to run the API. See bw2-restapi -h for script options.

#### **Database API**

<span id="page-10-1"></span><span id="page-10-0"></span>class bw2restapi.database.**DatabaseAPI** The base URL for activities is:

*/api/database/<database name>/*

The following REST methods are available: GET, POST, DELETE.

#### **delete**(*database*)

Delete an existing database.

Response codes:

•200: Resource delete succeeded

•404: Resource not found

#### **get**(*database*)

Get database metadata.

Response codes:

•200: Resource retrieved

•404: Resource not found

#### **post**(*database*)

Create a new database.

Post data is optional, and should be a JSON hash table with values to be passed to the .register() method. To create a database with a JSON backend, send { "backend": "json" }.

Response codes:

•201: Database created

•400: Can't decipher post data to valid JSON hash table

•409: Conflict - resource already exists

#### **Activity API**

<span id="page-12-1"></span><span id="page-12-0"></span>class bw2restapi.activity.**ActivityAPI** The base URL for activities is: */api/database/<database name>/activity/<activity key>/* The following REST methods are available: GET, POST, PUT, DELETE. **delete**(*database*, *activity*) Delete an existing activity dataset. Response codes: •200: Resource delete succeeded •404: Resource not found **get**(*database*, *activity*) Get an activity dataset. Response codes: •200: Resource retrieved •404: Resource not found **post**(*database*, *activity*) Create a new activity dataset. Response codes: •201: Activity dataset created •400: No JSON body could be decoded •404: Database not found •409: Conflict - resource already exists **put**(*database*, *activity*) Update an existing activity dataset. Response codes: •200: Resource update succeeded •400: No JSON body could be decoded •404: Resource not found

#### Index

## A

ActivityAPI (class in bw2restapi.activity), [9](#page-12-1)

### D

DatabaseAPI (class in bw2restapi.database), [7](#page-10-1) delete() (bw2restapi.activity.ActivityAPI method), [9](#page-12-1) delete() (bw2restapi.database.DatabaseAPI method), [7](#page-10-1)

## G

get() (bw2restapi.activity.ActivityAPI method), [9](#page-12-1) get() (bw2restapi.database.DatabaseAPI method), [7](#page-10-1)

## P

post() (bw2restapi.activity.ActivityAPI method), [9](#page-12-1) post() (bw2restapi.database.DatabaseAPI method), [7](#page-10-1) put() (bw2restapi.activity.ActivityAPI method), [9](#page-12-1)